# Speaker: David Walker COS 326 Princeton University

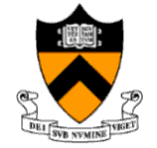

slides copyright 2020 David Walker and Andrew Appel permission granted to reuse these slides for non-commercial educational purposes

A tuple is a fixed, finite, ordered collection of values

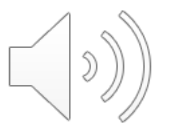

A tuple is a fixed, finite, ordered collection of values

Some examples with their types:

 $(1, 2)$  : int \* int ("hello",  $7 + 3$ , true) : string  $*$  int  $*$  bool ('a', ("hello", "goodbye")) : char \* (string \* string)

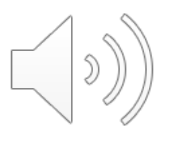

To use a tuple, we extract its components

General case:

let  $(id1, id2, ..., idn) = e1$  in e2

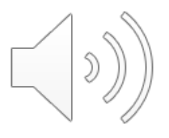

To use a tuple, we extract its components

General case:

let  $(id1, id2, ..., idn) = e1$  in e2

A concrete example:

let  $(x, y) = (2, 4)$  in  $x + x + y$ 

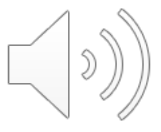

5

# Evaluating Tuple Expressions

let 
$$
(x, y) = (2, 4)
$$
 in  $x + x + y$ 

$$
\left(\left(\textbf{0}\right)_{\text{c}}\right)
$$

## Evaluating Tuple Expressions

let 
$$
(x,y) = (2,4)
$$
 in  $x + x + y$ 

substitute!

7

$$
-->\qquad 2 + 2 + 4
$$

$$
\bigcirc \hspace{-3.5pt}\left(\text{D} \right)
$$

## Evaluating Tuple Expressions

let 
$$
(x,y) = (2,4)
$$
 in  $x + x + y$ 

substitute!

$$
--> 2 + 2 + 4
$$

$$
-->\quad 4 + 4
$$

$$
-->\qquad 8
$$

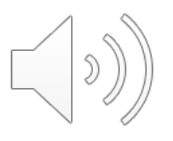

# Rules for Typing Tuples

 $if e1 : t1$  and  $e2 : t2$ then (e1, e2) : t1 \* t2

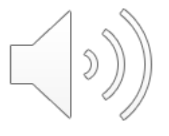

# Rules for Typing Tuples

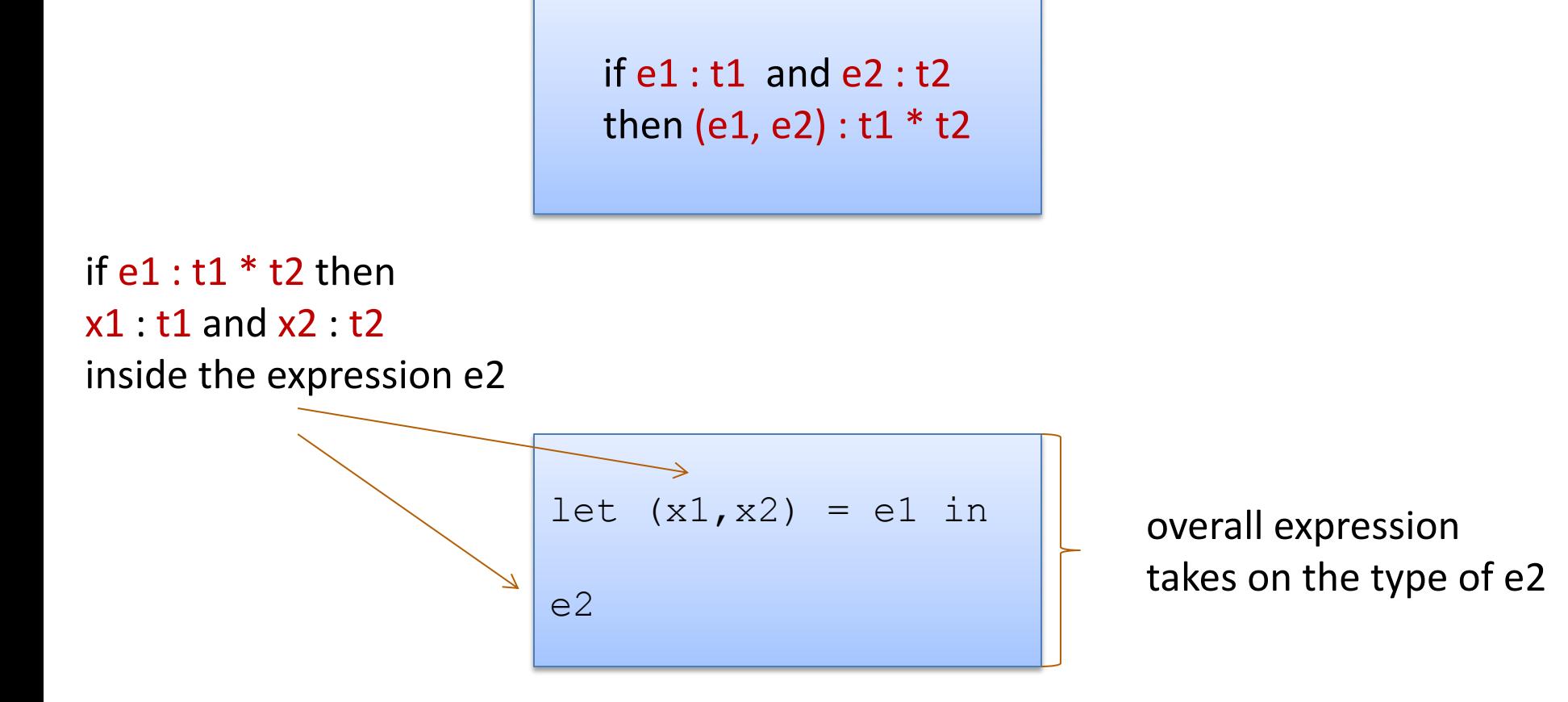

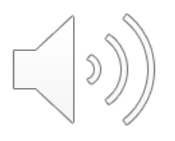

# **DEVELOPING PROGRAMS**

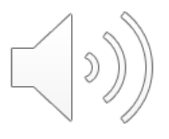

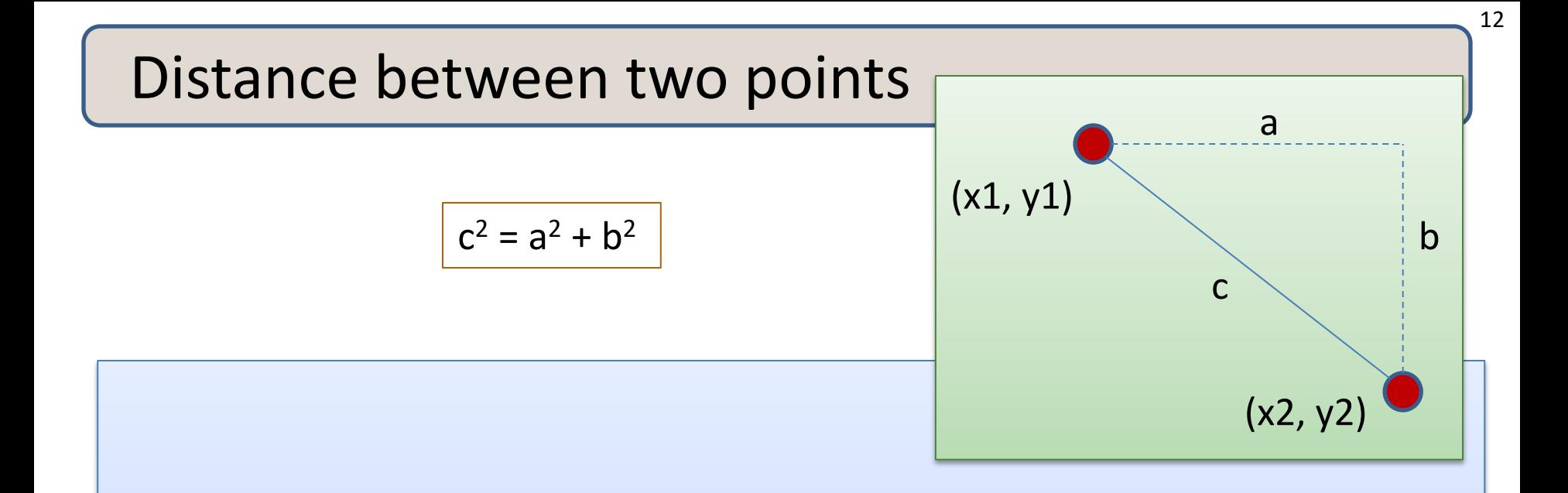

#### **Problem:**

- A point is represented as a pair of floating point values.
- Write a function that takes in two points as arguments and returns the distance between them as a floating point number

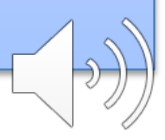

- 1. Write down the function and argument names
- 2. Write down argument and result types
- 3. Write down some examples (in a comment)

- 1. Write down the function and argument names
- 2. Write down argument and result types
- 3. Write down some examples (in a comment)
- 4. Deconstruct input data structures
	- *the argument types suggests how to do it*
- 5. Build new output values
	- *the result type suggests how you do it*

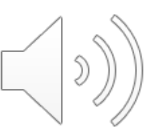

- 1. Write down the function and argument names
- 2. Write down argument and result types
- 3. Write down some examples (in a comment)
- 4. Deconstruct input data structures
	- *the argument types suggests how to do it*
- 5. Build new output values
	- *the result type suggests how you do it*
- 6. Clean up by identifying repeated patterns
	- define and reuse helper functions
	- your code should be elegant and easy to read

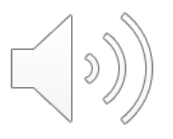

- 1. Write down the function and argument names
- 2. Write down argument and result types
- 3. Write down some examples (in a comment)
- 4. Deconstruct input data structures
	- *the argument types suggests how to do it*
- 5. Build new output values
	- *the result type suggests how you do it*
- 6. Clean up by identifying repeated patterns
	- define and reuse helper functions
	- your code should be elegant and easy to read

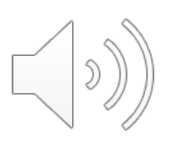

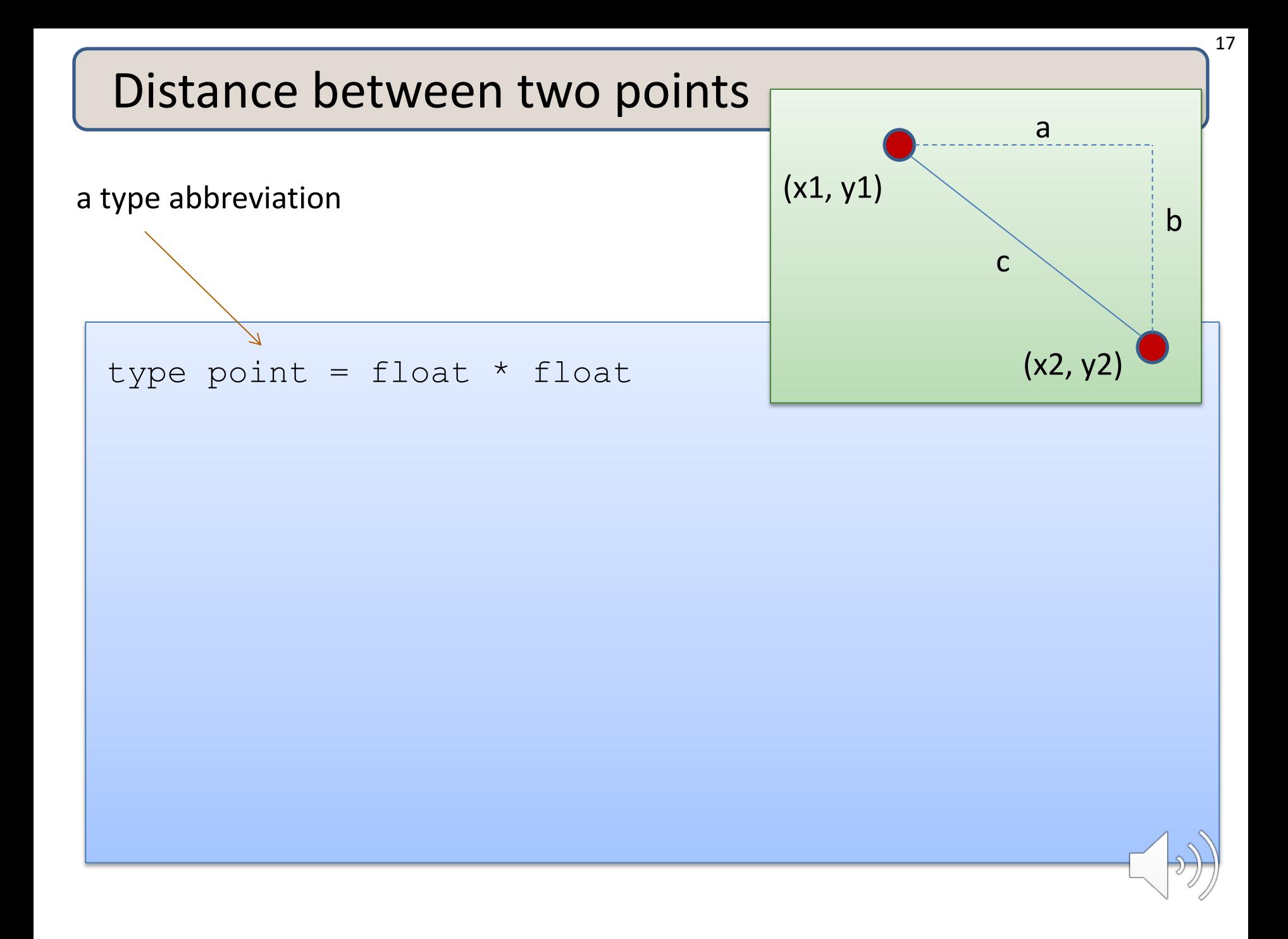

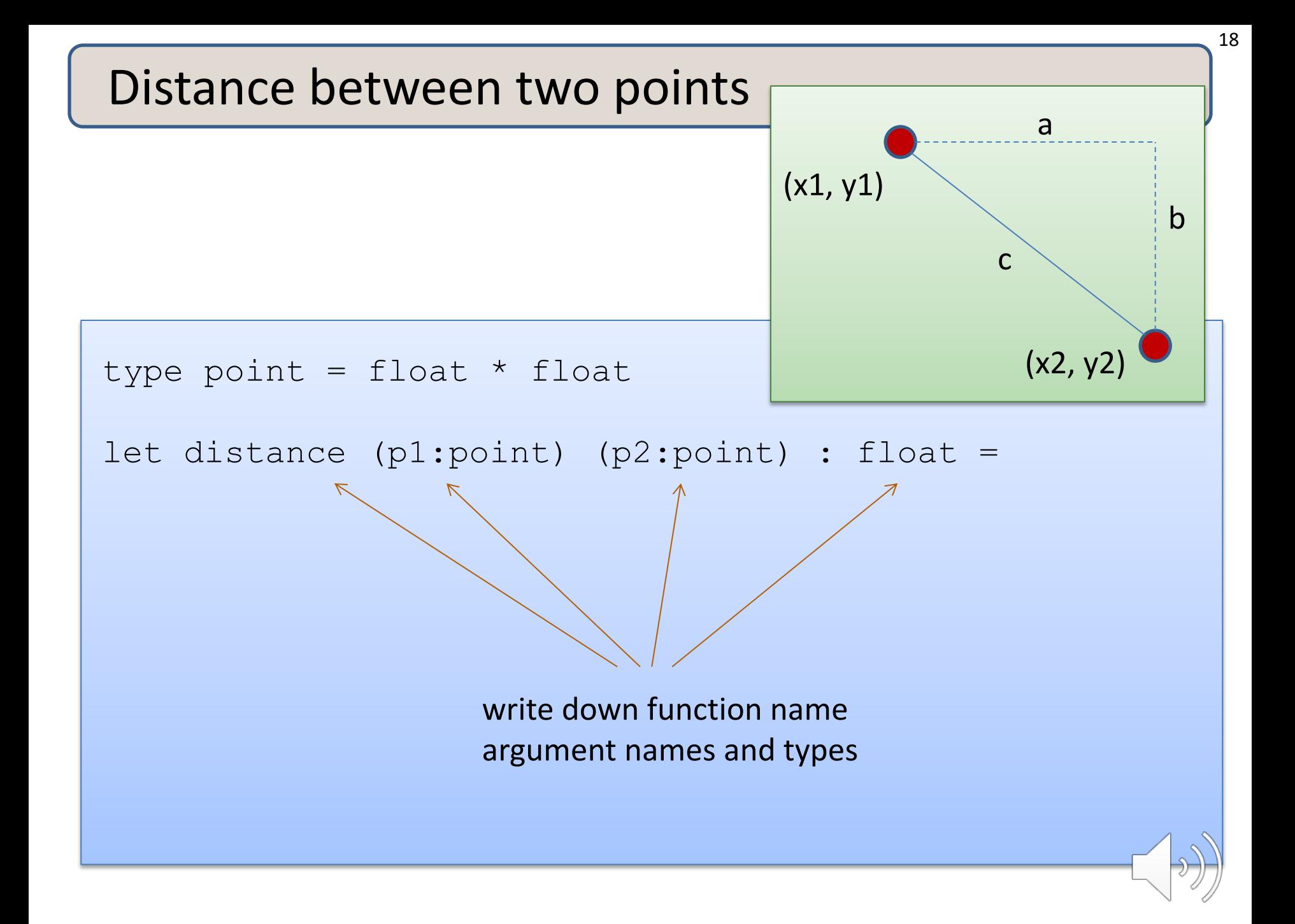

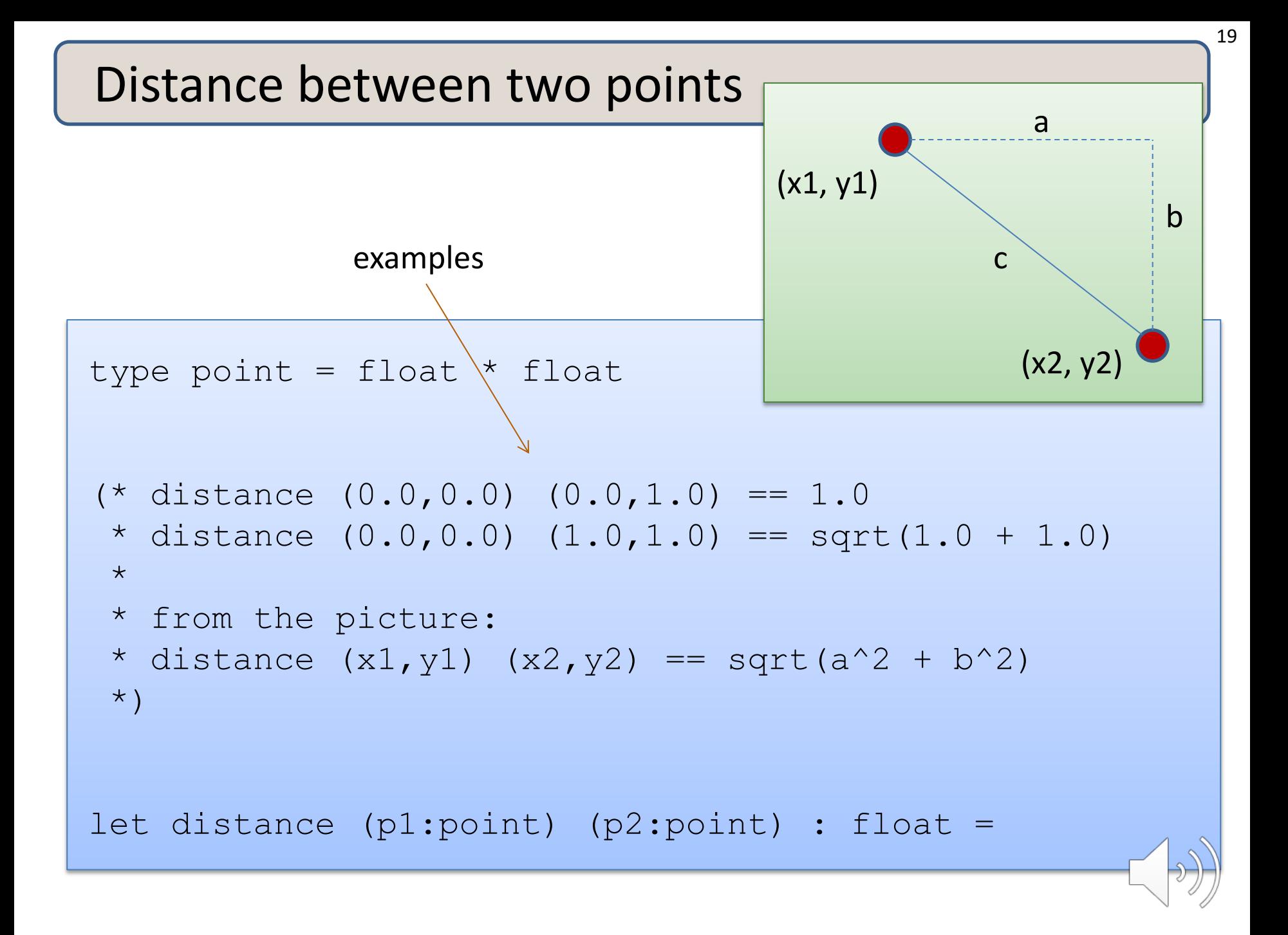

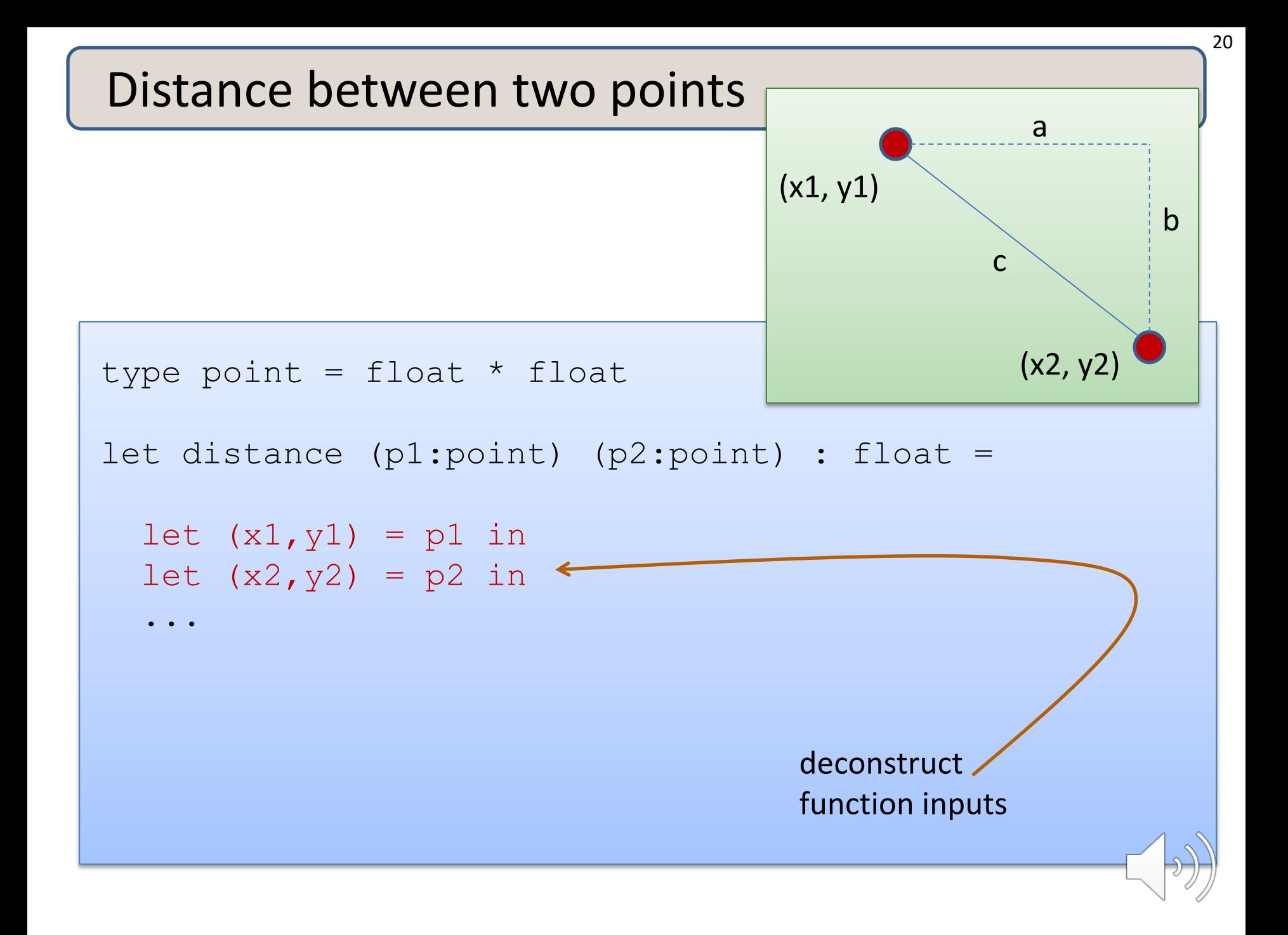

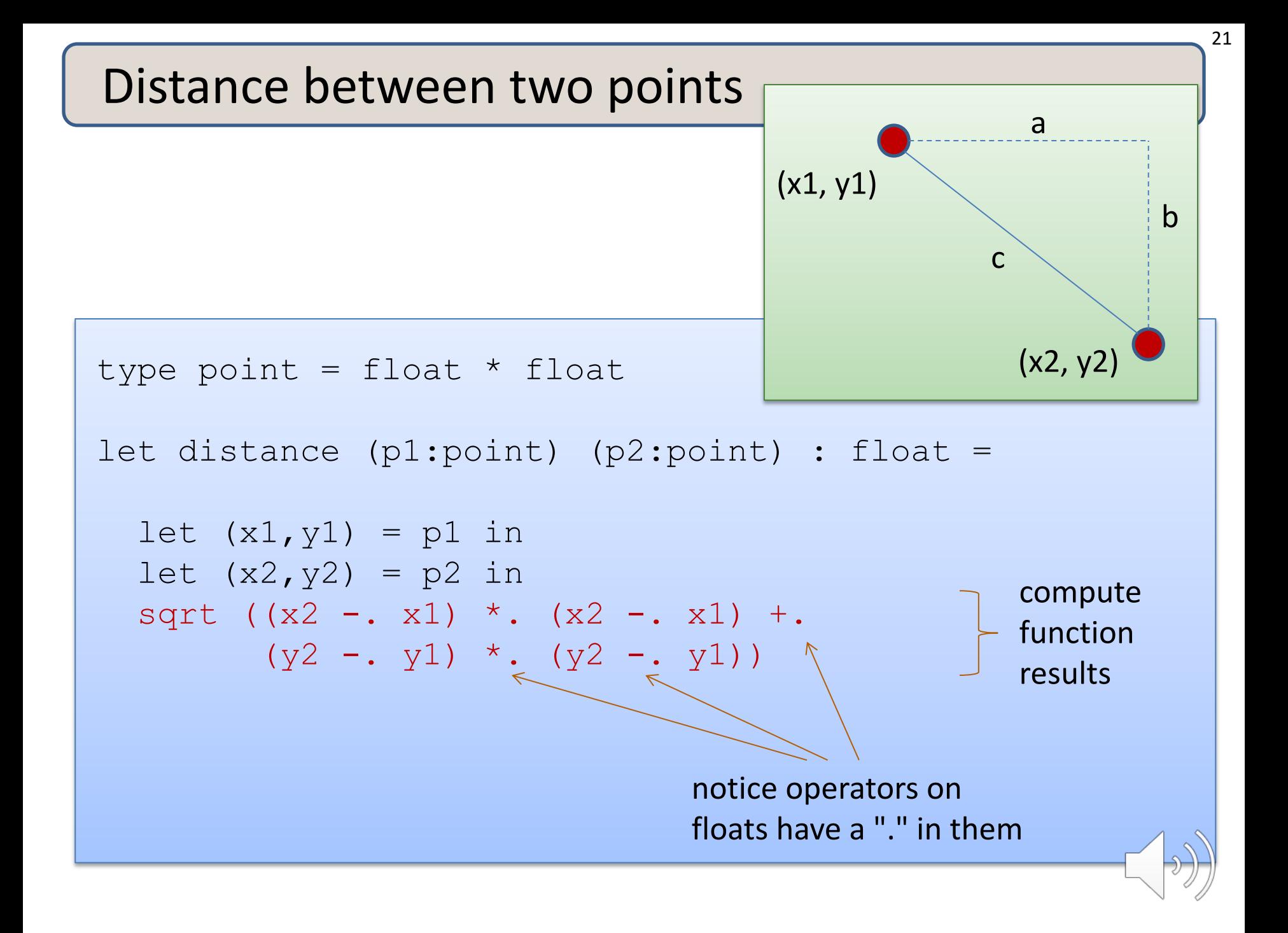

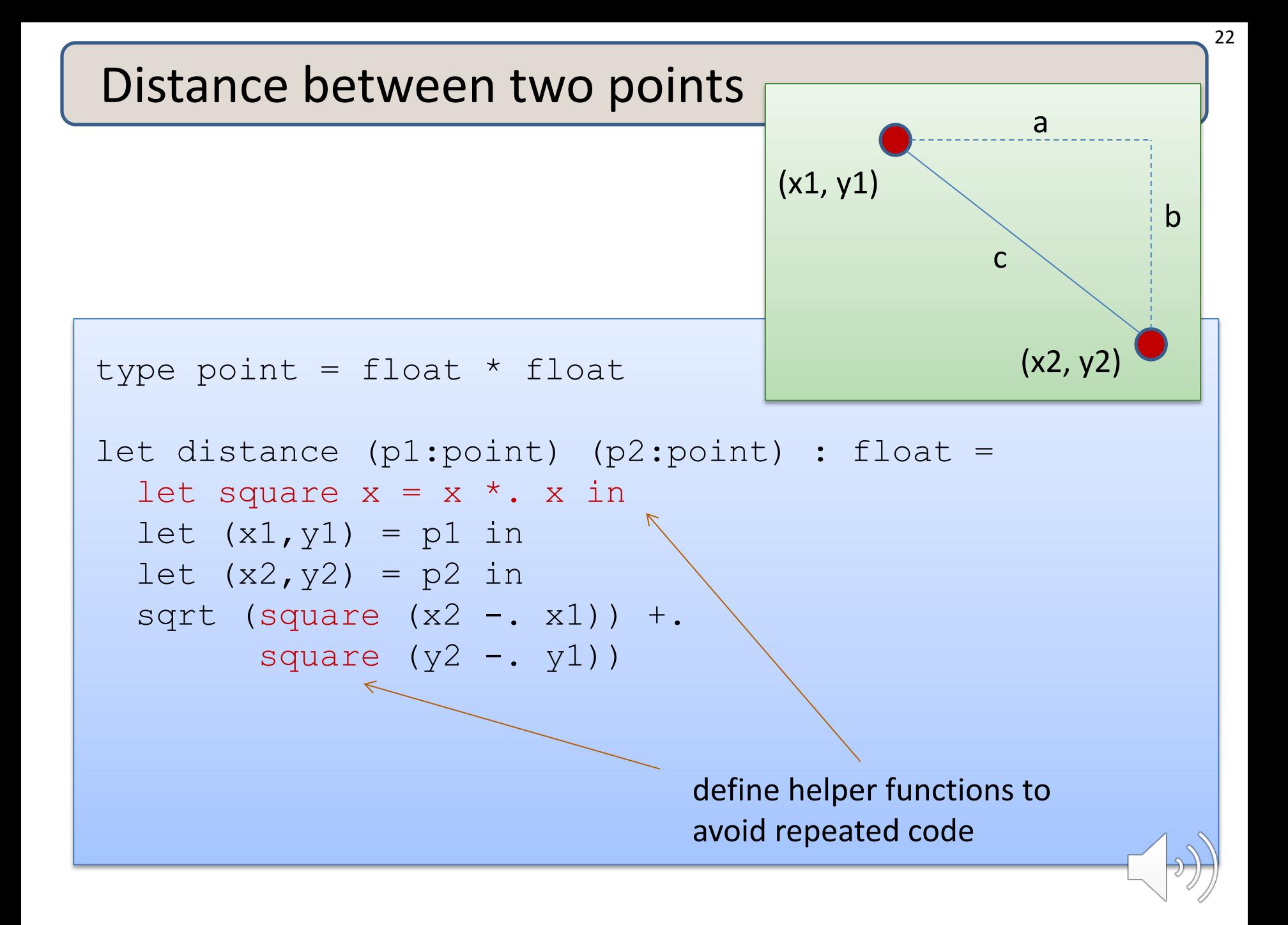

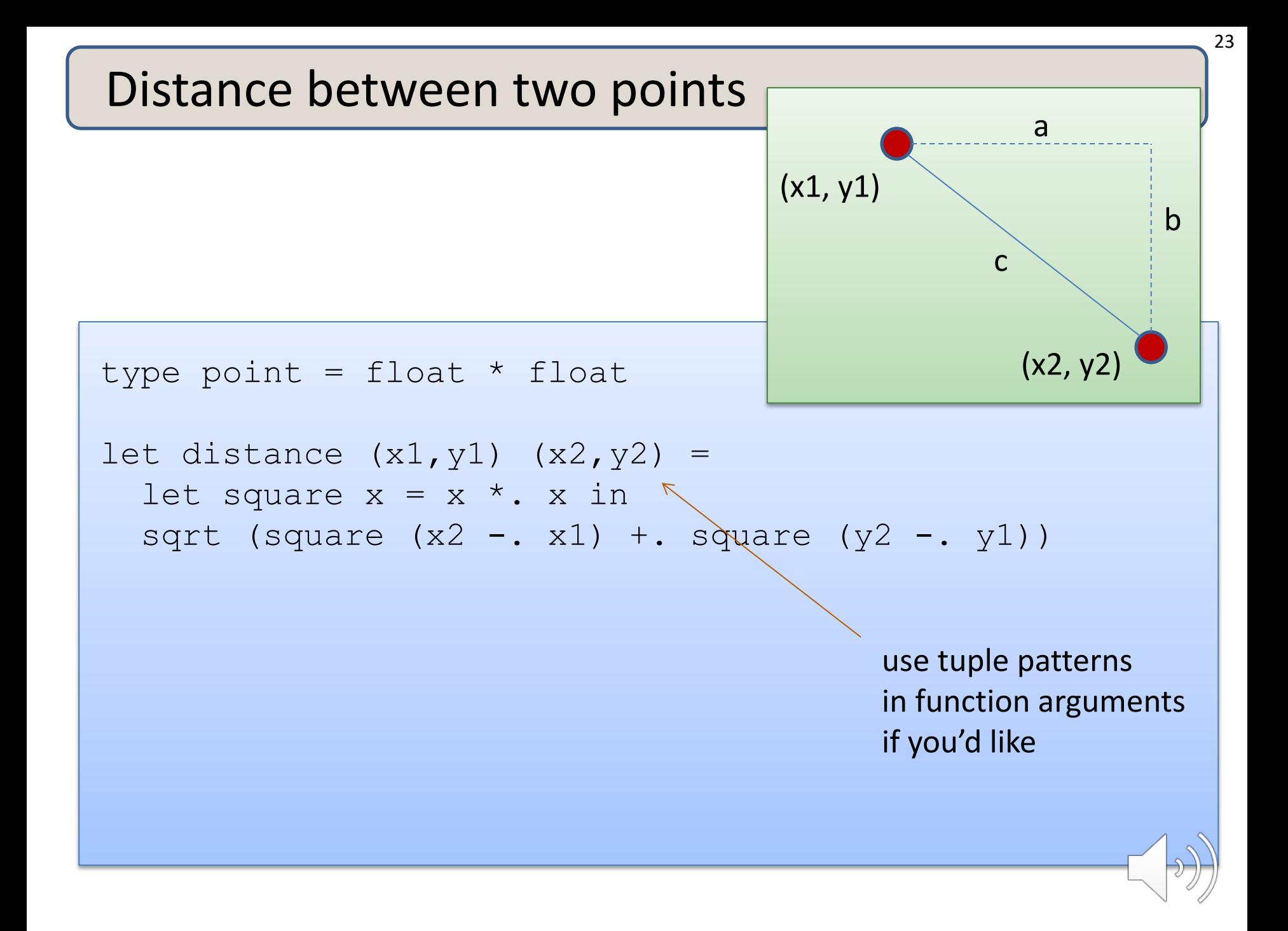

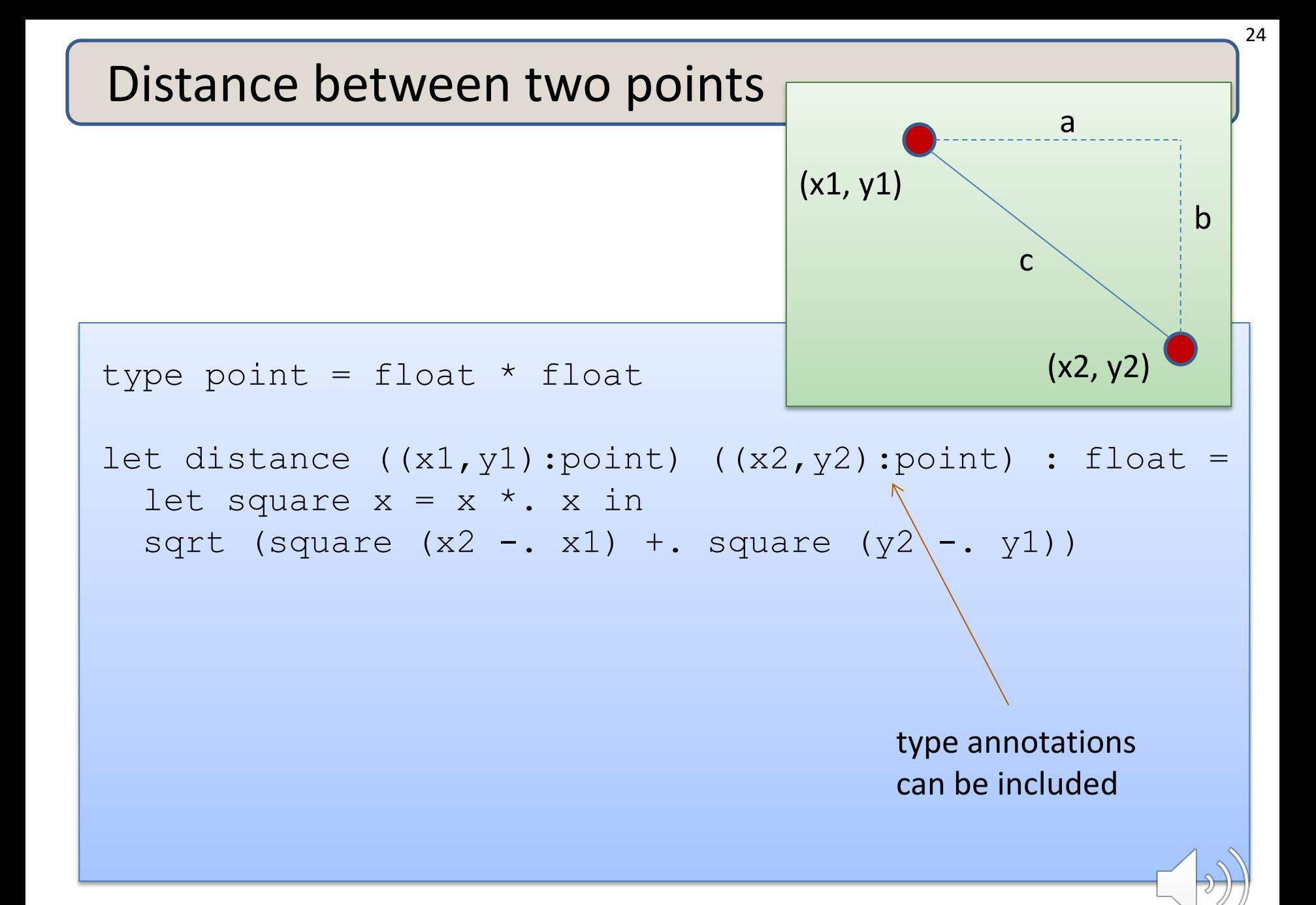

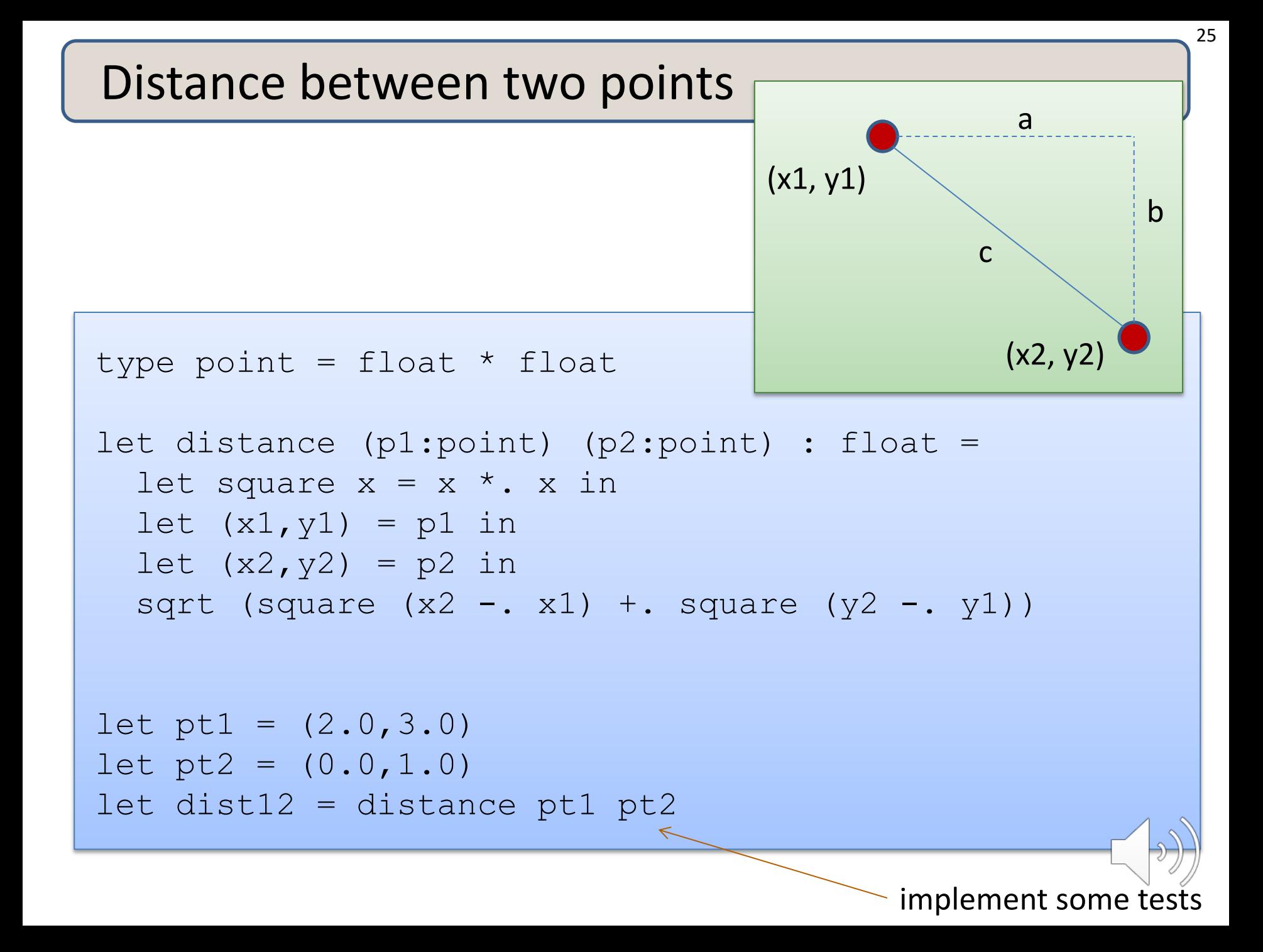

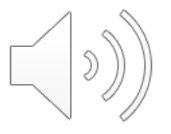

# **MORE TUPLES**

Here's a tuple with 2 fields:

(4.0, 5.0) : float \* float

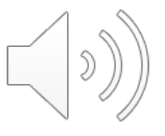

27

Here's a tuple with 2 fields:

(4.0, 5.0) : float \* float

Here's a tuple with 3 fields:

(4.0, 5, "hello") : float \* int \* string

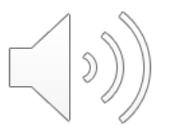

Here's a tuple with 2 fields:

(4.0, 5.0) : float \* float

Here's a tuple with 3 fields:

(4.0, 5, "hello") : float \* int \* string

Here's a tuple with 4 fields:

(4.0, 5, "hello", 55) : float \* int \* string \* int

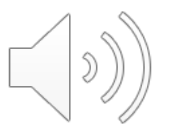

29

Here's a tuple with 2 fields:

(4.0, 5.0) : float \* float

Here's a tuple with 3 fields:

(4.0, 5, "hello") : float \* int \* string

Here's a tuple with 4 fields:

(4.0, 5, "hello", 55) : float \* int \* string \* int

Here's a tuple with 0 fields:

() : unit

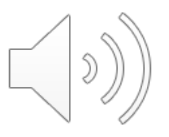

Why is it useful to have a tuple with zero fields?

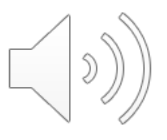

Why is it useful to have a tuple with zero fields?

- Every expression in OCaml returns *some value*
- We need a value to return when we call a function that doesn't return any data …
- … but what good is a function that returns no data?

Why is it useful to have a tuple with zero fields?

- Every expression in OCaml returns *some value*
- We need a value to return when we call a function that doesn't return any data …
- … but what good is a function that returns no data?

Some functions have *effects*, which do their work:

• Functions that print to the terminal:

(print string "hello world\n") : unit

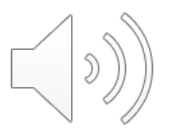

Why is it useful to have a tuple with zero fields?

- Every expression in OCaml returns *some value*
- We need a value to return when we call a function that doesn't return any data …
- … but what good is a function that returns no data?

Some functions have *effects*, which do their work:

• Functions that print to the terminal:

```
(print string "hello world\n") : unit
```
- Functions that create a sound, take a picture, or use a device
- Functions that raise an exception
- Functions that mutate a data structure

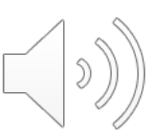

# Records

Records are a lot like tuples. It's just that they have named fields.

Having named fields (records rather than tuples) often makes it easier to understand a program, especially when there are more than just 2 or 3 fields in a structure.

# Records

Records are a lot like tuples. It's just that they have named fields.

Having named fields (records rather than tuples) often makes it easier to understand a program, especially when there are more than just 2 or 3 fields in a structure.

#### An example:

```
type name = {first:string; last:string;}
let my name = {first="David"; last="Wallker";}let to string (n:name) = n.last \wedge ", " \wedge n.first
```
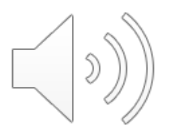

# Records

Records are a lot like tuples. It's just that they have named fields.

Having named fields (records rather than tuples) often makes it easier to understand a program, especially when there are more than just 2 or 3 fields in a structure.

#### An example:

```
type name = {first:string; last:string;}
let my name = {first="David"; last="Wallker";}let to string (n:name) = n.last \wedge ", " \wedge n.first
```
Note: Records come with several other useful features, like functional updates via "with expressions." Google them for yourselves or see Real World OCaml for more info.

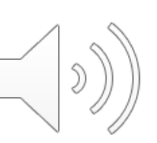

37

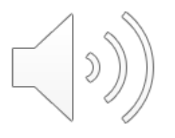

# **WRAP-UP**

### Steps to writing functions over typed data:

- 1. Write down the function and argument names
- 2. Write down argument and result types
- 3. Write down some examples (in a comment)
- 4. Deconstruct input data structures
- 5. Build new output values
- 6. Clean up by identifying repeated patterns

For tuple types:

- when the input has type  $t1 * t2$ 
	- use let  $(x,y) = ...$  to deconstruct
- when the output has type  $t1 * t2$ 
	- use (e1, e2) to construct

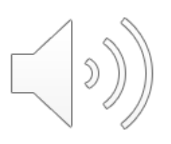

### Exercise

What error do you get when you try to compile this file? (Type it in.) Why?

```
type item = {
  number: int; 
  name: string;
}
type contact = {
   name: string*string; (* first and last name *)
  phone: phone;
}
let get name x = x.name
let myphone = {number=122; name="iphone";}let = print endline (get name myphone)
```
40